**Муниципальное общеобразовательное учреждение "Основная общеобразовательная школа" пст. Белоборск**

# **РАБОЧАЯ ПРОГРАММА**

учебного предмета "Информатика и ИКТ"

уровень обучения (класс): основное общее (6 класс)

составитель: Абдулаева Н.Н., учитель информатики

пст. Белоборск

#### **Пояснительная записка**

Рабочая программа по учебному предмету «Информатика и ИКТ» в 6 классе составлена на основе примерной программы ФКГОС ООО (утверждена приказом Минобразования России от 09.03.04 № 1312), авторской программы Босовой Л.Л. «Программа курса информатики и ИКТ для 5-7 классов основной общеобразовательной школы» (изданной в сборнике «Программы для общеобразовательных учреждений: Информатика. 2-11 классы / Составитель М.Н. Бородин. – 6-е изд. – М.: БИНОМ. Лаборатория знаний, 2012»), учебного плана МОУ «ООШ» пст. Белоборск.

Изучение курса в 6 классе вводится за счет часов компонента ОУ с целью реализации непрерывного изучения учебного предмета «Информатика и ИКТ».

Изучение предмета «Информатика и ИКТ» в 6 классе направлено на достижение следующих **целей**:

формирование общеучебных умений и навыков на основе средств и методов информатики и ИКТ, в том числе овладение умениями работать с различными видами информации, самостоятельно планировать и осуществлять индивидуальную и коллективную информационную деятельность, представлять и оценивать ее результаты;

 пропедевтическое (предварительное, вводное, ознакомительное) изучение понятий основного курса школьной информатики, обеспечивающее целенаправленное формирование общеучебных понятий, таких как «объект», «система», «модель», «алгоритм» и др.;

 воспитание ответственного и избирательного отношения к информации; развитие познавательных, интеллектуальных и творческих способностей учащихся.

Для достижения комплекса поставленных целей в процессе изучения информатики и ИКТ необходимо решить следующие *задачи*:

 включить в учебный процесс содержание, направленное на формирование у учащихся основных общеучебных умений информационно-логического характера: анализ объектов и ситуаций; синтез как составление целого из частей и самостоятельное достраивание недостающих компонентов; выбор оснований и критериев для сравнения, сериации, классификации объектов; обобщение и сравнение данных; подведение под понятие, выведение следствий; установление причинно-следственных связей; построение логических цепочек рассуждений и т.д.;

 создать условия для овладения основными универсальными умениями информационного характера: постановка и формулирование проблемы; поиск и выделение необходимой информации, применение методов информационного поиска; структурирование и визуализация информации; выбор наиболее эффективных способов решения задач в зависимости от конкретных условий; самостоятельное создание алгоритмов деятельности при решении проблем творческого и поискового характера;

показать роль средств информационных и коммуникационных технологий в информационной деятельности человека;

 расширить спектр умений использования средств информационных и коммуникационных технологий для сбора, хранения, преобразования и передачи различных видов информации (работа с текстом и графикой в среде соответствующих редакторов); создать условия для овладения способами и методами освоения новых инструментальных средств, формирования умений и навыков самостоятельной работы; воспитать стремление использовать полученные знания в процессе обучения другим предметам и в жизни;

 организовать деятельность, направленную на овладение первичными навыками исследовательской деятельности, получение опыта принятия решений и управления объектами с помощью составленных для них алгоритмов;

 создать условия для овладения основами продуктивного взаимодействия и сотрудничества со сверстниками и взрослыми: умения правильно, четко и однозначно формулировать мысль в понятной собеседнику форме; умения выступать перед аудиторией, представляя ей результаты своей работы с помощью средств ИКТ;

### Общая характеристика учебного предмета.

Информатика - это естественнонаучная дисциплина о закономерностях протекания информационных процессов в системах различной природы, а также о методах и средствах их автоматизации.

Многие положения, развиваемые информатикой, рассматриваются как основа создания и использования информационных и коммуникационных технологий — одного из наиболее значимых технологических достижений современной цивилизации. Вместе с математикой, физикой, химией, биологией курс информатики заклалывает основы естественнонаучного мировоззрения.

Информатика имеет большое и все возрастающее число междисциплинарных связей, причем как на уровне понятийного аппарата, так и на уровне инструментария. Многие предметные знания и способы деятельности (включая использование средств ИКТ), освоенные обучающимися на базе информатики, находят применение как в рамках образовательного процесса при изучении других предметных областей, так и в иных жизненных ситуациях, становятся значимыми для формирования качеств личности, т. е. ориентированы на формирование метапредметных и личностных результатов. На протяжении всего периода становления школьной информатики в ней накапливался опыт формирования образовательных результатов, которые в настоящее время принято называть современными образовательными результатами.

Олной из основных черт нашего времени является всевозрастающая изменчивость окружающего мира. В этих условиях велика роль фундаментального образования, обеспечивающего профессиональную мобильность человека, готовность его к освоению новых технологий, в том числе, информационных. Необходимость подготовки личности к быстро наступающим переменам в обществе требует развития разнообразных форм мышления, формирования у учащихся умений организации собственной учебной деятельности, их ориентации на деятельностную жизненную позицию.

В содержании курса информатики основной школы целесообразно сделать акцент на изучении фундаментальных основ информатики, формировании информационной КУЛЬТУРЫ, развитии алгоритмического мышления, реализовать в полной мере общеобразовательный потенциал этого курса.

Курс информатики основной школы является частью непрерывного курса информатики, который включает в себя также пропедевтический курс в начальной школе и обучение информатике в старших классах (на базовом или профильном уровне). В настоящей программе учтено, что сегодня, в соответствии с Федеральным государственным стандартом начального образования, учащиеся к концу начальной школы должны обладать ИКТ-компетентностью, достаточной для дальнейшего обучения. Далее, в основной школе, начиная с 5-го класса, они закрепляют полученные технические навыки и развивают их в рамках применения при изучении всех предметов. Курс информатики основной школы, опирается на опыт постоянного применения ИКТ, уже имеющийся у учащихся, дает теоретическое осмысление, интерпретацию и обобщение этого опыта.

# Описание места учебного предмета в учебном плане

6 класс - 35 часов: 1 час в неделю, 35 учебных недель.

# **Содержание учебного курса**

## **1. Компьютер и информация**

Компьютер – универсальная машина для работы с информацией. *История вычислительной техники<sup>1</sup>* .*.* Файлы и папки.

Как информация представляется в компьютере или Цифровые данные. Двоичное кодирование цифровой информации. Перевод целых десятичных чисел в двоичный код. Перевод целых чисел из двоичной системы счисления в десятичную. Тексты в памяти компьютера. Изображения в памяти компьютера. *История счета и систем счисления.*

Единицы измерения информации.

# *Компьютерный практикум.*

Клавиатурный тренажер.

Практическая работа №1 «Работа с файлами и папками».

Практическая работа №2 «Ввод, редактирование и форматирование текста».

Практическая работа №3 «Редактирование и форматирование текста. Создание надписей».

Практическая работа №4 «Оформление текста в виде списков. Нумерованные списки».

Практическая работа №5 «Оформление текста в виде списков. Маркированные списки».

# **2. Человек и информация**

Информация и знания.

Чувственное познание окружающего мира.

Мышление и его формы. Понятие как форма мышления. Как образуются понятия. Содержание и объём понятия. Отношения между понятиями (тождество, перекрещивание, подчинение, соподчинение, противоположность, противоречие). Определение понятия. Классификация. Суждение как форма мышления. Умозаключение как форма мышления.

### *Компьютерный практикум.*

Практическая работа №6 «Создание таблиц».

Практическая работа №7 «Размещение текста и графики в таблице».

Практическая работа №8 «Построение диаграмм».

Практическая работа №9 «Изучение графического редактора Paint».

Практическая работа №10 «Планирование работы в графическом редакторе».

Практическая работа №11 «Знакомство с векторной графикой».

# **3. Элементы алгоритмизации**

Что такое алгоритм. *О происхождении слова алгоритм.* 

Исполнители вокруг нас.

Формы записи алгоритмов.

*Графические исполнители в среде программирования Qbasic. Исполнитель DRAW. Исполнитель LINE. Исполнитель CIRCLE.*

Типы алгоритмов. Линейные алгоритмы. Алгоритмы с ветвлениями. Алгоритмы с повторениями.

*Ханойская башня.*

1

# *Компьютерный практикум.*

Практическая работа №12 «Создание рисунка на свободную тему».

Практическая работа №13 «Создание презентации «Часы».

Практическая работа №14 «Создание презентации «Времена года».

Практическая работа №15 «Создание презентации «Скакалочка».

 $1$  Курсивом отмечен дополнительный материал.

Практическая работа №16 «Работа с файлами и папками». Практическая работа №17 «Создание слайд-шоу».

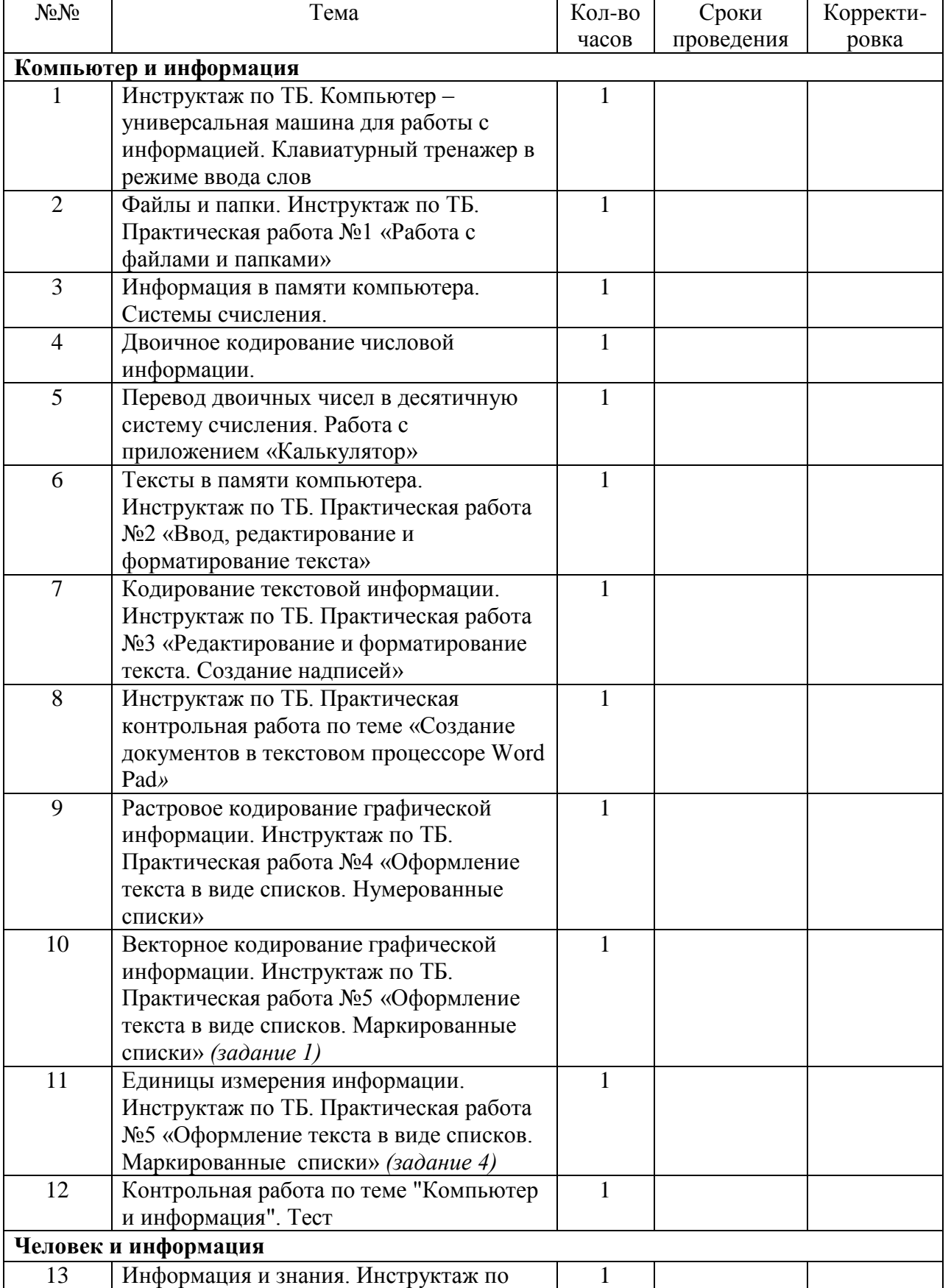

# **Календарно-тематическое планирование**

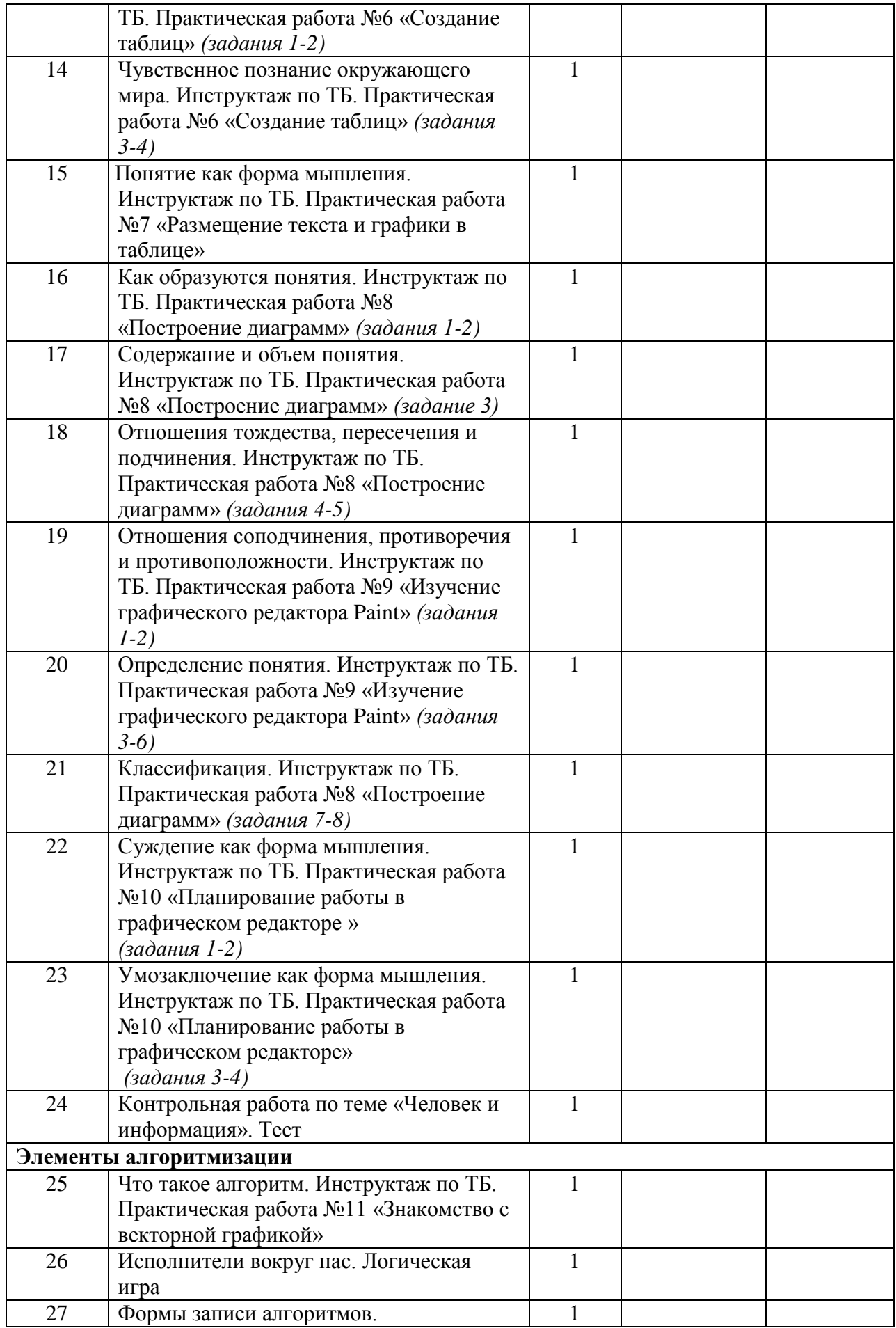

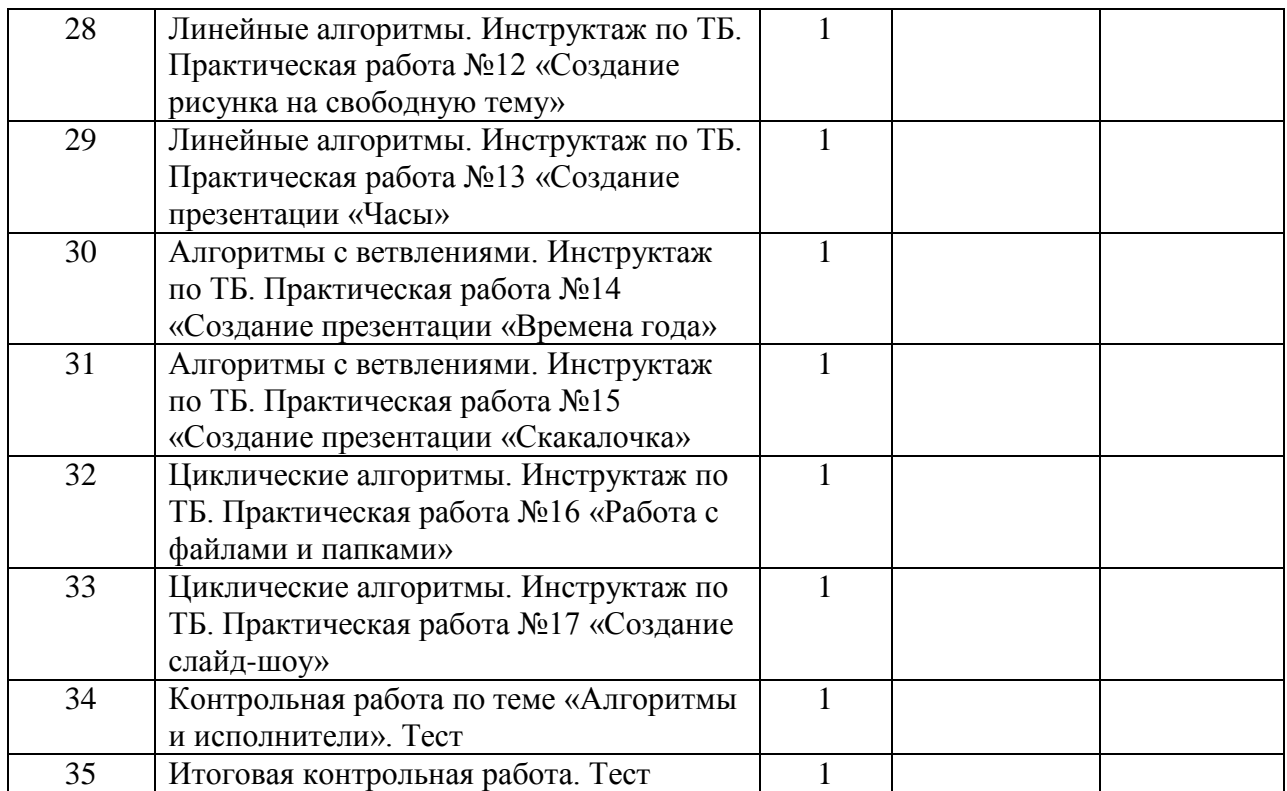

### **Описание учебно-методического и материально-технического обеспечения**

Преподавание курса «Информатика и ИКТ» ориентировано на использование учебного и программно-методического комплекса, в который входят:

- 1. Босова Л.Л. Информатика: Учебник для 6 класса. М.: БИНОМ. Лаборатория знаний, 2012.
- 2. Босова Л.Л. Информатика: рабочая тетрадь для 6 класса. М.: БИНОМ. Лаборатория знаний, 2012.
- 3. Босова Л.Л., Босова А.Ю. Уроки информатики в 5–6 классах: методическое пособие. – М.: БИНОМ. Лаборатория знаний, 2007.
- 4. Босова Л.Л., Босова А.Ю., Коломенская Ю.Г. Занимательные задачи по информатике. – М.: БИНОМ. Лаборатория знаний, 2006.
- 5. Босова Л.Л., Босова А.Ю. Контрольно-измерительные материалы по информатике для V-VII классов // Информатика в школе: приложение к журналу «информатика и образование». №6–2007. – М.: Образование и Информатика, 2007.
- 6. Босова Л.Л., Босова А.Ю. Комплект плакатов для 5-6 классов. М.: БИНОМ. Лаборатория знаний, 2006.
- 7. Босова Л.Л. Набор цифровых образовательных ресурсов «Информатика 5-6». М.: БИНОМ. Лаборатория знаний, 2007.
- 8.

### **Цифровые образовательные ресурсы:**

- 1. Ресурсы Единой коллекции цифровых образовательных ресурсов [\(http://school](http://school-collection.edu.ru/)[collection.edu.ru/\)](http://school-collection.edu.ru/).
- 2. Материалы авторской мастерской Босовой Л.Л. (http://metodist.lbz.ru/authors/informatika/3/).

# **Перечень средств ИКТ, необходимых для реализации программы Аппаратные средства**

• Компьютер

- $\bullet$   $\Pi$ роектор
- $\bullet$  Принтер
- Модем
- Устройства вывода звуковой информации
- Устройства для ручного ввода текстовой информации и манипулирования экранными объектами — клавиатура и мышь.

# Программные средства

- 1. Операционная система Windows7
- 2. Пакет офисных приложений Office 2010.

# Планируемые результаты изучения учебного предмета «Информатика и ИКТ»

# К окончанию курса 6 класса ученик научится:

# знать/понимать

- информативно или нет некоторое сообщение, если известны способности  $\bullet$ конкретного субъекта к его восприятию;
- смысл терминов «понятие», «суждение», «умозаключение»;  $\bullet$
- позиционные и непозиционные системы счисления;  $\bullet$
- алгоритмы, приводить их примеры;
- исполнителей и системы команд исполнителей:

### уметь

- приводить примеры единичных и общих понятий, отношений между  $\bullet$ понятиями;
- различать необходимые и достаточные условия;
- переводить целые десятичные числа в двоичную систему счисления и обратно;  $\bullet$
- пользоваться стандартным графическим интерфейсом компьютера:
- определять назначение файла по его расширению;
- выполнять основные операции с файлами;  $\bullet$
- применять текстовый процессор для набора, редактирования и форматирования текстов, создания списков и таблиц:
- применять инструменты простейших графических редакторов для создания и  $\bullet$ редактирования рисунков;

# использовать приобретенные знания и умения в практической деятельности и повседневной жизни для:

- создавать простейшие мультимедийные презентации для поддержки своих выступлений;
- иметь представление об этических нормах работы с информационными объектами.